## CERTIFICATO DI ESAME  $\epsilon$  DI Tipo **EC TYPE EXAMINATION CERTIFICATE**  $No.$ 51CL3979

VISTO L'ESITO DELLE VERIFICHE CONDOTTE IN CONFORMITÀ ALL'ALLEGATO II, PUNTO 1, DELLA DIRETTIVA 2009/142/CE, SI DICHIARA CHE I SEGUENTI PRODOTTI (MODELLO/TIPO):

On the basis of our assessment carried out according to Annex II, section 1, of the Directive 2009/142/EC we hereby certify that the following products (model/type):

## Caldaie murali **Wall mounted boilers**

## **Tipo** / Type NEVA CONDENSE

(ulteriori informazioni sono riportate in allegato) (for further information see annexes)

> FABBRICANTE: Manufacturer:

## TURK DEMIR DOKUM FABRIKALARI A.S. **4 EYLUL MAH. ISMET INONU CAD.NO:245** 11300 BOZUYUK/BILECIK **TR - Turkey**

SODDISFANO LE DISPOSIZIONI DELLA SUDDETTA DIRETTIVA. Meet the requirements of the aforementioned Directive.

QUESTO CERTIFICATO DI ESAME CE DI TIPO È RILASCIATO DA IMO QUALE ORGANISMO NOTIFICATO PER LA DIRETTIVA 2009/142/CE. IL NUMERO IDENTIFICATIVO DELL'IMQ QUALE ORGANISMO NOTIFICATO È: 0051 This EC Type Examination Certificate is issued by IMQ as Notified Body for the Directive 2009/142/EC. Notified Body notified to European Commission under number: 0051

2016-05-09

**DATA/DATE** 

Grozo Belussi

VIA QUINTILIANO 43 - 20138 MILANO

IL PRESENTE CERTIFICATO ANNULLA E SOSTITUISCE IL PRECEDENTE DEL This Certificate cancels and replaces the previous one of

2011-04-14

Il presente certificato è soggetto alle condizioni previste dall'IMQ nel "Regolamento relativo al rilascio di Certificati di esame di tipo e all'utilizzo della Marcatura CE

su apparecchi a gas e dell'attestato per i relativi dispositivi di sicurezza, in base alla Direttiva 2009/142/CE".

This Certificate is subjected to the provisions laid down in the "Rules concerning the issuing of EC Type Examination Certificates and the use of CE marking on gas appliances and the certificate for gas fittings, following

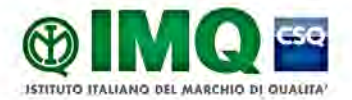

IMQ S.p.A. - Società con Socio Unico 1-20138 Milano - via Quintiliano, 43 tel. 0250731 (r.a.) - fax 0250991500 e-mail: info@img it - www.img.it

Rea Milano 1595884 Registro Imprese Milano 12898410159 C.F./P.I. 12898410159 Capitale Sociale €4.000.000

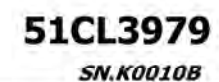

Allegato al Certificato di Esame CE di Tipo **Annex to EC Type Examination Certificate** 

Emesso II | Issued on 2010-07-23 Data di aggiornamento | Updated on 2016-05-09 Sostituisce | Replaces 2015-02-18

**Prodotto | Product** 

## Caldaie murali **Wall mounted boilers**

### **Fabbricante | Manufacturer**

TURK DEMIR DOKUM FABRIKALARI A.S. 4 EYLUL MAH. ISMET INONU CAD.NO:245 11300 BOZUYUK/BILECIK TR - Turkey

## **Marcatura | Marking**

**Standards** 

Œ

Costruito presso (sito produttivo) | Manufactured at (factory location)

4 EYLUL MAH.ISMET INONU CAD.NO:245 11300 BOZUYUK/BILECIK Turkey

**Norme** 

EN 15502-1:2012 + A1:2015 EN 15502-2-1:2012

EN 15502-2-1:2012 Rapporti | Test Reports

EN 15502-1:2012 + A1:2015

06AK00273/M11

### Caratteristiche tecniche | Technical characteristics

Tipo / Type NEVA CONDENSE Tipo di installazione / Type of installation C13-C33-C43-C53-C83-B23-B23P-B33-C63 Temperatura max acqua | Max water temperature 75 °C Pressione max acqua in riscaldamento | Max water pressure 3 bar for heating Tensione nominale | Rated voltage 230 V~ Grado protez. contro umidita' e penetr.acqua | Degree of IPX4D protection against moisture

Grozero Belussí

## Articoli (con dettagli) | Articles (with details)

AR.L002A

Marca / Trade mark DEMIRDOKUM Modello | Model Tipo / Type NEVA CONDENSE Portata termica nominale | Nominal heat input da 23kW a 35kW / from 23kW to 35kW Potenza termica nominale | Nominal heat output da 22,4kW a 34,1kW / from 22,4kW to 34,1kW Portata termica ridotta | Minimum heat input da 6kW a 6,7kW / from 6kW to 6,7kW Potenza termica ridotta | Minimum heat output da 5,8kW a 6,5kW / from 5,8kW to 6,5kW Produzione acqua calda sanitaria | Hot-water production Istantanea / Istantaneous Tipo di caldaia | Type of boiler Condensazione / Condensing

AR.P000TV

Marca / Trade mark DIANFLEX Portata termica nominale | Nominal heat input da 23kW a 27kW / from 23kW to 27kW Potenza termica nominale / Nominal heat output da 22,4kW a 26,3kW / from 22,4kW to 23,6kW Portata termica ridotta | Minimum heat input da 6kW a 6,5kW / from 6kW to 6,5kW Potenza termica ridotta / Minimum heat output da 5,8kW a 6,3kW / from 5,8kW to 6,3kW Produzione acqua calda sanitaria | Hot-water production Istantanea / Istantaneous

Modello | Model Tipo / Type NEVA CONDENSE

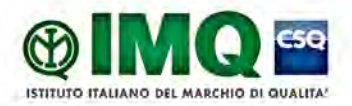

IMQ S.p.A. - Società con Socio Unico I-20138 Milano - via Quintiliano, 43 tel. 0250731 (r.a.) - fax 0250991500 Hipmy www.img.it - www.img.it

Rea Milano 1595884 Registro Imprese Milano 12898410159 C.F.P.I. 12898410159 Capitale Sociale € 4.000.000

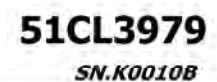

### Allegato al Certificato di Esame CE di Tipo **Annex to EC Type Examination Certificate**

Emesso il | Issued on 2010-07-23 Data di aggiornamento | Updated on 2016-05-09 Sostituisce / Replaces 2015-02-18

### Tipo di caldaia / Type of boiler Condensazione / Condensing

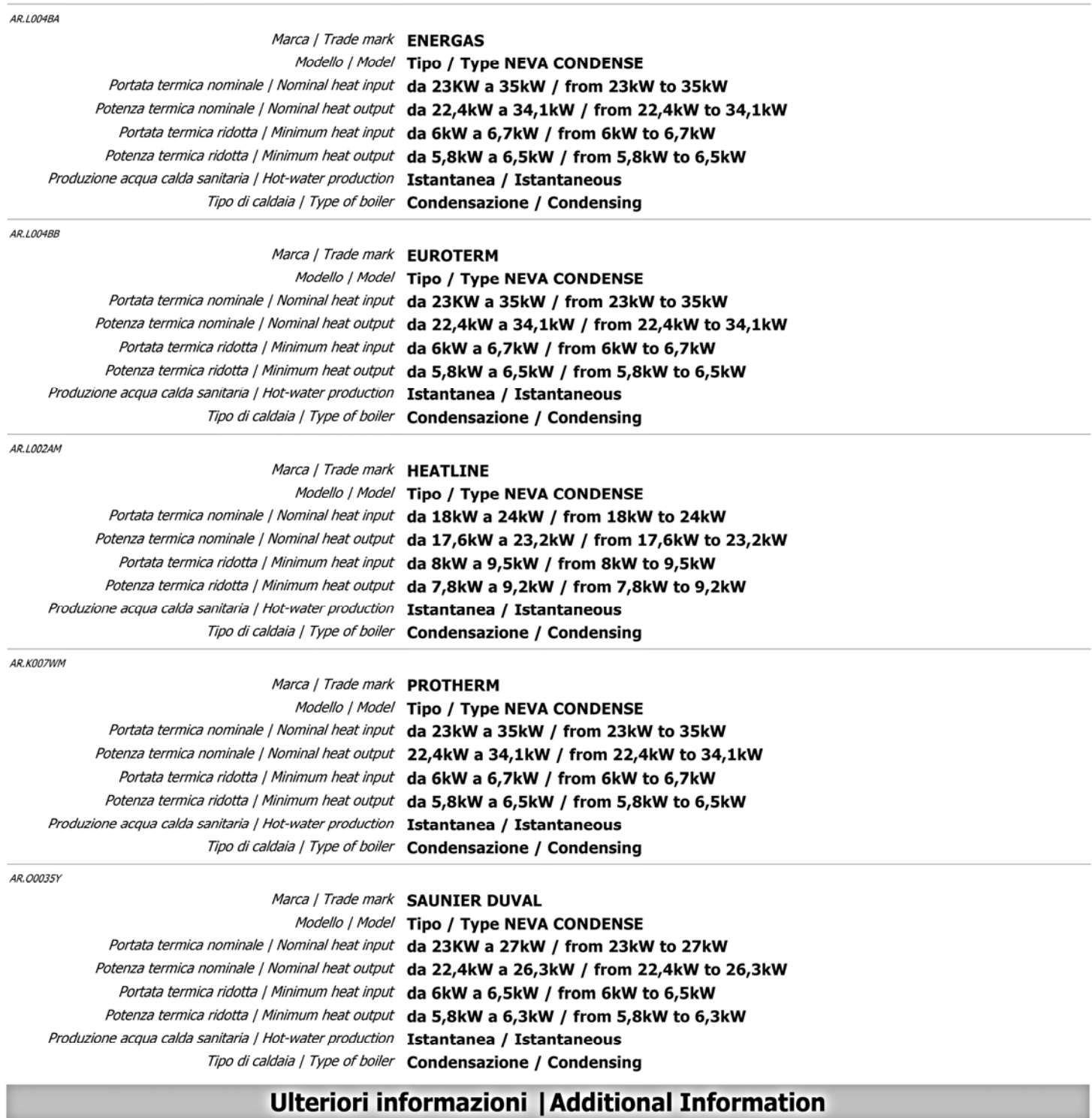

Per la lista dei disegni vedere sezione ED del rapporto di valutazione n.06AK00273./ For drawing list see<br>section ED of the evaluation report no.06AK00273.

Vedere allegati per descrizione modelli / See annexes for models description

Il tipo di installazione C63 è valido solo per Ungheria e Italia / The type of installation C63 is only valid for Hungary and Italy

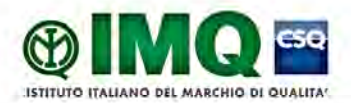

IMQ S.p.A. - Società con Socio Unico<br>I-20138 Milano - via Quintiliano, 43 tel. 0250731 (r.a.) - fax 0250991500 e-mail: info@img.it - www.img.it

Rea Milano 1595884 Registro Imprese Milano 12898410159 C.F./P.I. 12898410159 Capitale Sociale € 4.000.000

 $G31 = 37mbar$ 

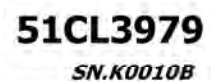

### Allegato al Certificato di Esame CE di Tipo **Annex to EC Type Examination Certificate**

Emesso il | Issued on 2010-07-23 Data di aggiornamento / Updated on 2016-05-09

Sostituisce | Replaces 2015-02-18

## Paesi di destinazione | Countries of destination

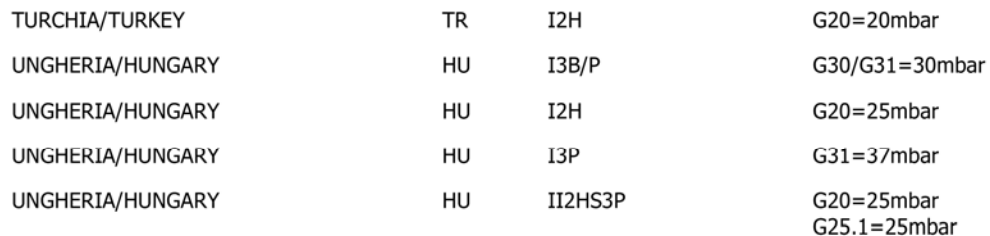

# CERTIFICATO DI ESAME CE DI TIPO **EC TYPE EXAMINATION CERTIFICATE**

## **No. 51CL3980DR**

IMQ S.P.A. QUALE ORGANISMO NOTIFICATO (N. 0051) PER LA DIRETTIVA 92/42/CEE DICHIARA CHE, AI SENSI DELL'ARTICOLO 4 DEL REGOLAMENTO (UE) N.813/2013 DEL 2 AGOSTO 2013, I SEGUENTI PRODOTTI:

IMQ S.P.A AS NOTIFIED BODY (NO.0051) FOR THE COUNCIL DIRECTIVE 92/42/EEC HEREBY DECLARES THAT, ACCORDING TO ARTICLE 4 OF COMMISSION REGULATION (EU) NO. 813/2013 OF 2 AUGUST 2013, THE PRODUCTS DESCRIBED BELOW:

## Caldaie murali **Wall mounted boilers**

## Tipo / Type NEVA CONDENSE

(Ulteriori informazioni sono riportati in Allegato / For further information see Annex)

## Fabbricante / Manufacturer: TURK DEMIR DOKUM FABRIKALARI A.S. 4 Evlul Mah. Ismet Inonu Cad.No:245 11300 - Bozuvuk/Bilecik ~ TR - Turkey

HANNO OTTENUTO I VALORI DI RENDIMENTO ALLA POTENZA NOMINALE ED A CARICO PARZIALE RIPORTATI NELL'ALLEGATO

HAVE ACHIEVED THE FULL AND PART LOAD EFFICIENCIES STATED IN THE ANNEX

L'APPOSIZIONE DELLA MARCATURA CE È CONSENTITA A CONDIZIONE CHE SIA SODDISFATTA UNA DELLE PROCEDURE DI CONFORMITÀ DI CUI ALL'ALLEGATO IV DELLA DIRETTIVA 92/42/CEE E CHE SIANO SODDISFATTI TUTTI I REQUISITI PERTINENTI DEL REGOLAMENTO (UE) 813/2013 DELLA COMMISSIONE RECANTE LE MODALITÀ DI APPLICAZIONE DELLA DIRETTIVA 2009/125/CE THE AFFIXING OF CE MARKING IS ALLOWED PROVIDED THAT IS FULFILLED ONE OF THE PROCEDURES OF CONFORMITY OF ANNEX IV OF DIRECTIVE 92/42/EEC AND HAS FULFILLED ALL THE RELEVANT REQUIREMENTS OF THE COMMISSION REGULATION (EU) NO 813/2013 **IMPLEMENTING DIRECTIVE 2009/125/EC** 

Giozio Belussí

DATA / DATE:

2016/05/09

IL PRESENTE CERTIFICATO ANNULLA E SOSTITUISCE IL PRECEDENTE DEL: 2015/02/18 THIS CERTIFICATE CANCELS AND REPLACES THE PREVIOUS ONE OF:

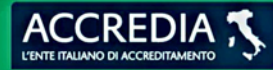

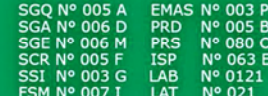

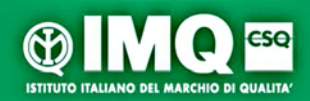

IMQ S.p.A. - Società con Socio Unico<br>I-20138 Milano Via Quintiliano 43 tel. + 39 0250731 certificazione.direttive@imq.it www.imq.it

Questo Certificato può essere riprodotto solo integralmente e senza alcuna variazione. Esso è soggetto alle condizioni generali e particolari di fornitura dei servizi di valutazione della conformità ai sensi delle Direttive comunitarie per le quali IMQ opera come Organismo Notificato.

This Certificate may only be reproduced in its entirety and without any change. It is subject to the general and<br>particular Rules for the provision of conformity assessment services under the EU Directives for which IMQ ac Notified Body

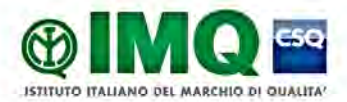

IMQ S.p.A. - Società con Socio Unico 1-20138 Milano - via Quintiliano, 43 tel. 0250731 (r.a.) - fax 0250991500 e-mail: info@img.it - www.img.it

Rea Milano 1595884 Registro Imprese Milano 12898410159 C.F/P.I. 12898410159 Capitale Sociale € 4.000.000

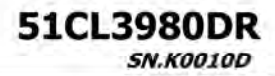

Allegato al Certificato di Esame CE di Tipo **Annex to EC Type Examination Certificate** 

Emesso if / Issued on 2010-07-23 Data di aggiornamento / Updated on 2016-05-09 Sostituisce | Replaces 2015-02-18

### **Prodotto | Product**

## Caldaie murali dr **Wall mounted boilers dr**

### **Fabbricante | Manufacturer**

TURK DEMIR DOKUM FABRIKALARI A.S. 4 EYLUL MAH. ISMET INONU CAD.NO:245 11300 BOZUYUK/BILECIK **TR** - Turkey

### Costruito presso (sito produttivo) | Manufactured at (factory location)

4 EYLUL MAH.ISMET INONU CAD.NO:245 11300 BOZUYUK/BILECIK Turkey

**Norme** 

EN 15502-1:2012 + A1:2015 EN 15502-2-1:2012

**Standards** 

EN 15502-1:2012 + A1:2015 EN 15502-2-1:2012

**Rapporti | Test Reports** 

AG16A0590427-01

### Caratteristiche tecniche | Technical characteristics

Tipo / Type NEVA CONDENSE Tipo di alimentazione | Type of supply Gas Metodo | Method Diretto / Direct Modo operativo | Operating mode N. 1 Condizione operativa per rendimento utile a carico parziale / N. 3 e/and N. 4 Condition of operation for useful efficiency at part load

Grozo Belussí

### Articoli (con dettagli) | Articles (with details)

AR.L002AN

Marca / Trade mark DEMIRDOKUM

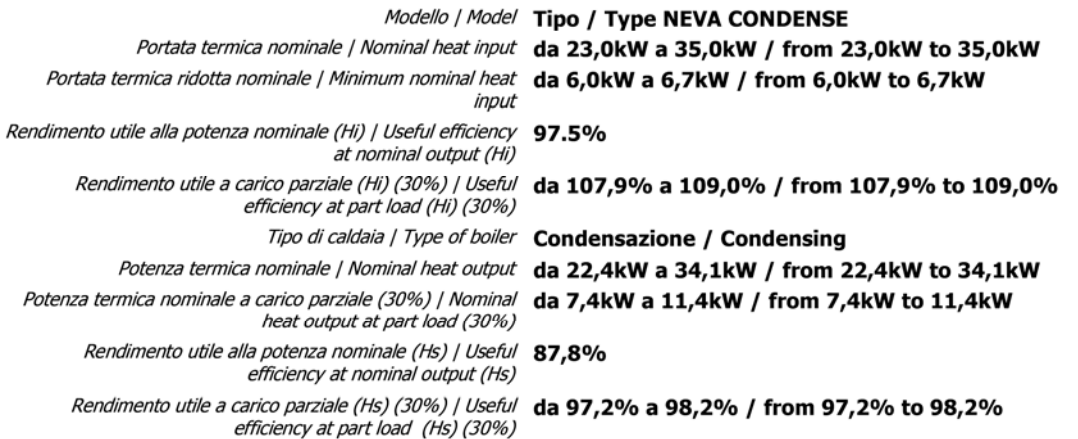

AR. POOOTV

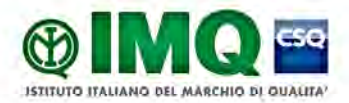

IMQ S.p.A. - Società con Socio Unico I-20138 Milano - via Quintiliano, 43 tel. 0250731 (r.a.) - fax 0250991500 e-mail: info@img.it - www.img.it

Rea Milano 1595884 Registro Imprese Milano 12898410159 C.F./P.I. 12898410159 Capitale Sociale €4.000.000

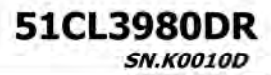

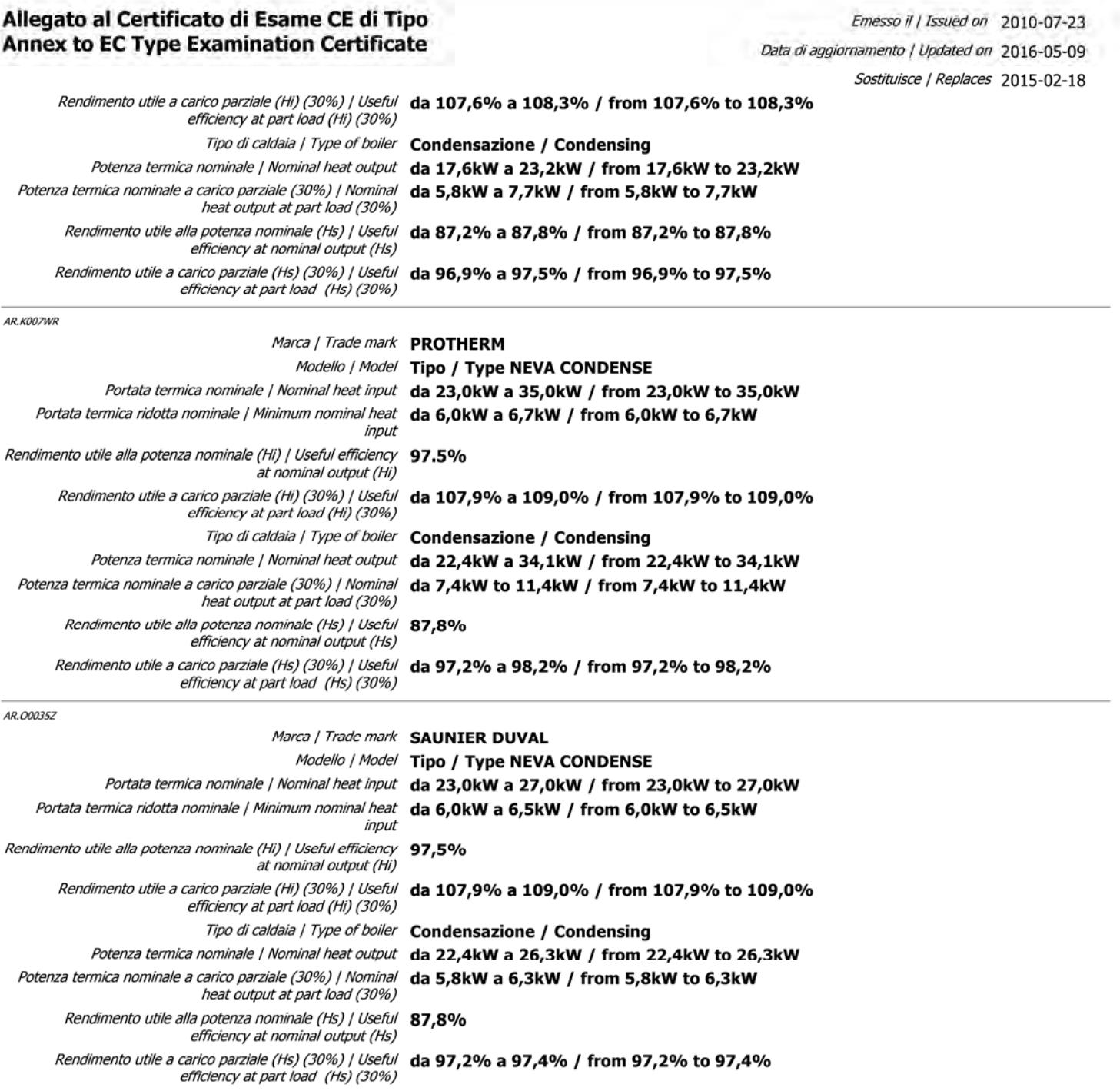

### **Ulteriori informazioni | Additional Information**

Vedere allegati per descrizione modelli / See annexes for models description

Condizione operativa  $N^o3$  [ciclo X sec ON - (600-X) sec OFF con caldaia regolata alla portata ridotta]<br>Condition of operation  $N^o3$  [test with cycle time=X sec ON -(600-X) sec OFF with operation of the boiler regulated at reduced rate]

Condizione operativa Nº4 [ciclo X sec ON con caldaia regolata alla portata ridotta; (600-X) sec ON con caldaia regolata alla portata nominale] Condition of operation Nº4 [test with cycle time=X sec ON with operation of the boiler regulated at reduced<br>rate; (600-X) sec ON with operation of the boiler regulated at full rate]

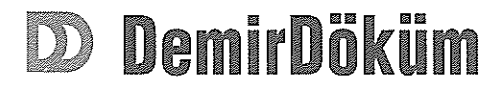

### Türk Demir Döküm Fabrikaları A.S.

Tanziyik Tesisleri:<br>
4 Eylül Mahallesi İsmet İnönü Cad. 263<br>
11300 Bozüyük - Bilecik<br>
Telefon : (0228) 314 55 00<br>
Telefax : (0228) 314 55 20<br>
Telefax : (0228) 314 55 20 Web-site: www.demirdokum.com.tr

Issued on 29.04.2014

Updated on 05.04.2016

Replaces 29.04.2014

PIN

51CL3979 and 51CL3980DR

**SAUNIER DUVAL** 

**TYPE NEVA CONDENSE** 

**TRADE MARK** 

Model Nominal Minimum Nominal Minimum Heat output Efficiency Efficiency Hot-water Type of boiler at part load at 0,3Qn at Qn production heat heat heat heat input input output output  $(30%)$  $H<sub>i</sub>$ Hs Hi Hs kW kW kW kW kW  $\%$  $\frac{1}{2}$  $%$ % **SEMIATEK CONDENS 24** 23,0  $5,8$ 97,5 87,8 107,9 97.2 Condensing 6,0 22,4  $7,4$ Instantaneous 97.5 87.8 108.2 97.4 Condensing **SEMIATEK CONDENS 28** 27.0  $6,5$ 26,3 6,3 8.8 Instantaneous

TÜRK DEMIRDÖKÜMFB. A.Ş.<br>4 Eylül Mh. Nooloo (ALZO3 BOZÜYÜK<br>Tel: (0 228) 314 EX NFax: 314 55 20<br>Büyük Mükellefilik NO 876 004 2437

Beyl Gopatrey

Stamp

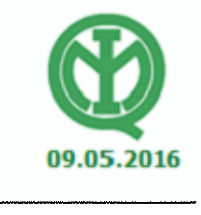

**IMQ Confirmation** 

3009949452